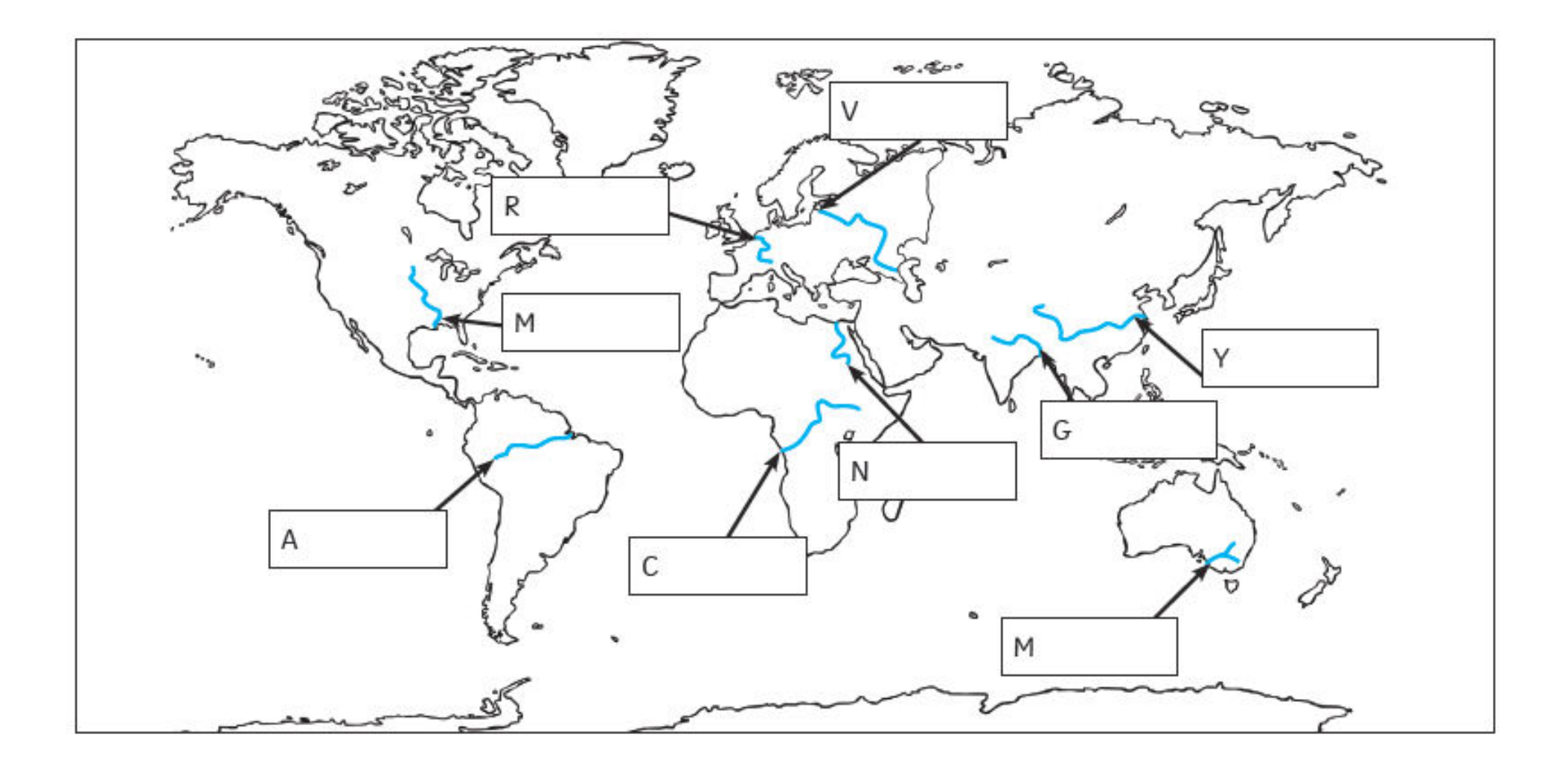

Red: Locate the rivers in an atlas and label them on your map

Yellow: On your map label the hemisphere, continent and country the rivers flow through

Green: Use digimaps to find images of the river. Use the internet to find facts about the rivers.